# **JUDICIARY LAW 35 (8) VOUCHER**

**This Voucher Should Be Used For Judiciary Law 35 (8) Appointments Only – For Representation of Indigent Parents in Supreme Court Seeking Custody or Contesting the Infringement of His or Her Right to Visitation, to Litigants Facing Contempt or a Willful Violation of a Child Support Order or Order of Protection.**

**The State is not responsible for the costs of representation associated with divorce, annulment or equitable distribution because those issues could not have been resolved in Family Court (see Judiciary Law 35 [8]).**

**Please provide enough detail in "summary of services" so that an auditor can determine what the activity was, e.g., drafted proposed visitation schedule or t.c. with respondent's attorney.** 

Please mail fully executed original vouchers to:

Appellate Division, Fourth Department M. Dolores Denman Courthouse Office of Attorneys for Children 50 East Avenue Rochester, NY 14604

### **STATE OF NEW YORK - UNIFIED COURT SYSTEM SUPREME COURT**

ASSIGNED COUNSEL VOUCHER - Judiciary Law 35(8)

Voucher ID:

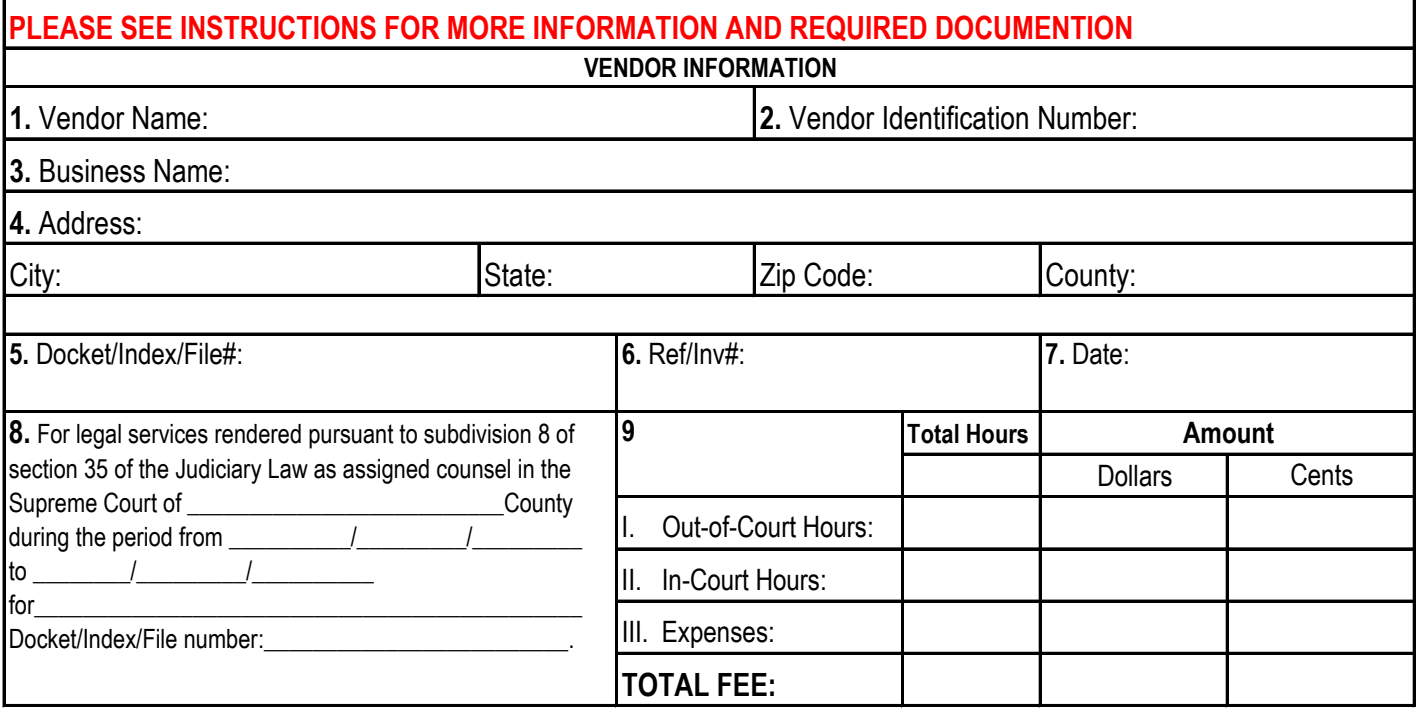

#### **ASSIGNED COUNSEL CERTIFICATION**

**10.** I hereby certify that the above statement of the legal services provided is true and correct, that no other claim for payment has been made for the time stated therein, and that no part thereof has been paid except as stated therein and that the balance stated is due and owing and that taxes from which the State is exempt are excluded therefrom.

SIGNATURE **DATE** 

#### **FOR USE OF SUPREME COURT JUSTICE**

11. I hereby certify that in accordance with the above statement of services, the total fee awarded for such services is fair and just and is set forth above.

SIGNATURE

#### **FOR UCS ADMINISTRATIVE PURPOSES ONLY**

**12.** I hereby certify that this voucher is correct and just and payment is hereby approved.

SIGNATURE **DATE** 

Business Unit | Amount | Dept. | Program | Fund | Account | Bud Ref | Oper Unit | ChartField 1 ChartField 2 | Budget Date **FOR UCS BUDGET PROCESSING OFFICE ONLY** Liability Date: Merch/Inv. Rec'd Date:

AC 35(8) (Rev. 4/13)

DATE

### **Voucher ID:** -Agency Internal Use Only

- **1. Vendor Name:** For individuals, enter the name of the vendor as it appears in SFS.
- **2. Vendor Identification Number:** Enter the ten digit number provided by the Office of the State Comptroller to conduct business in New York State. If payment should be made to your firm, please enter the firm's vendor ID#. (If you do not have a Vendor ID, please [contact the appropriate Appellate Division\).](http://www.osc.state.ny.us/vendors/forms/add_change_change_delete.pdf))
- **3. Business Name:** Enter the Legal Business name as it appears in SFS.
- **4. Address:** Enter the physical address as it appears in SFS (For change of address, please refer to **www.osc.state.ny.us/vendors/forms/add\_change\_change\_delete.pdf**)
- **5. Docket/Index/File#:** Enter the appropriate court docket, index or file number(s) associated with the case.
- **6. Ref/Inv#:** Enter last name of client for whom services were performed or invoice number.
- **7. Date:** Enter the date the voucher is submitted.
- **8.** Indicate the county, the period of service rendered, the name of the client for whom the services were performed and the appropriate court docket, index or file number(s).

### **9. Total Hours and Amount:**

- **I-** Enter total Out-of-Court hours and amount in dollars and cents
- **II-** In-Court hours and amount in dollars and cents.
- **III-** Enter total Expenses in dollars and cents.

Enter the total fee being charged to the State in the "Total Fee" box in dollars and cents.

**10. Assigned Counsel Certification:** The assigned Counsel must sign and date the Certification.

### **Attached Required Documentation:**

The following documentation must be submitted with the voucher for payment:

**a.** A copy of the Court Order authorizing payment

**b.** AC 35(8) Worksheet- Complete and attach worksheet, by entering the time expended in real time (hours and minutes), 9:00 a.m. - 9:10 a.m.

**c.** An affirmation of extraordinary circumstances is required for any voucher requesting payment in excess of \$4,400.00.

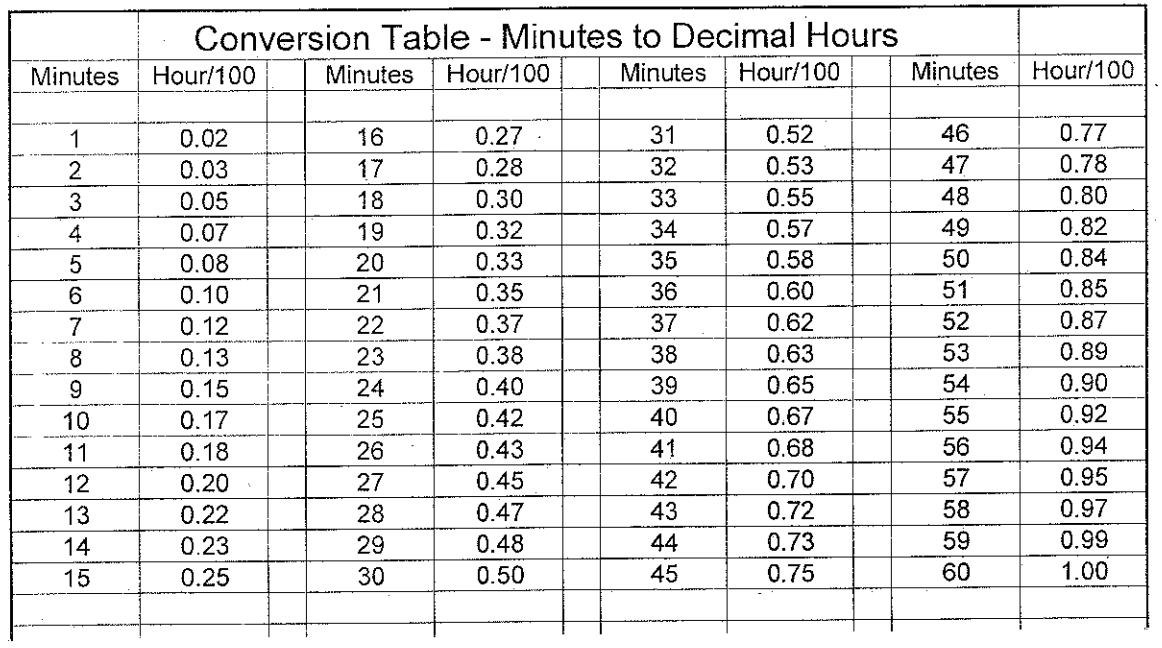

The fillable 35 (8) voucher reflects "real time". Charges are as follows:

## **State of New York - Unified Court System**

#### **Supreme Court**

### **Assigned Counsel - Judiciary Law 35(8)**

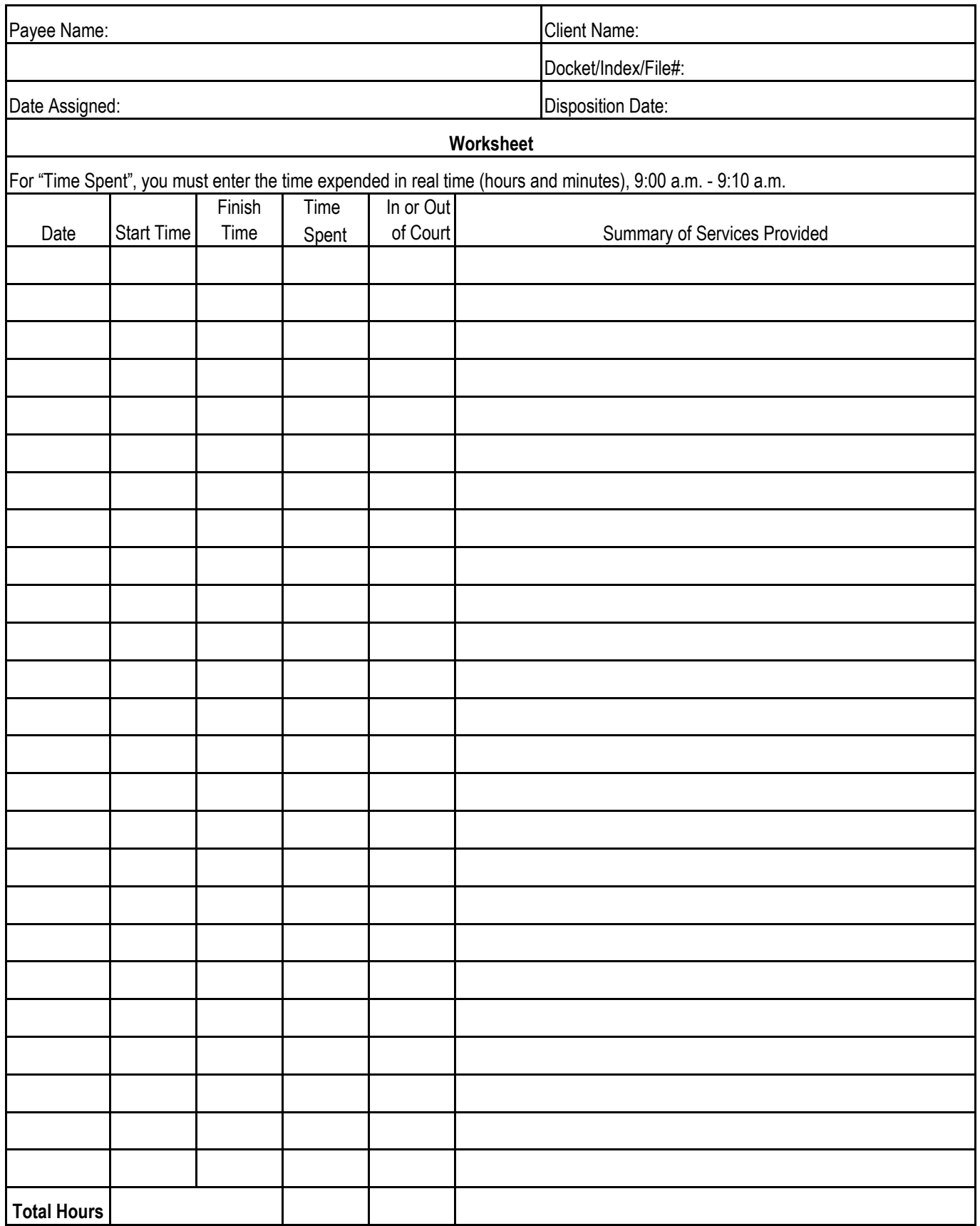